Subject: Re: Applying weights to multilevel hazard analysis using Cox regression Posted by [Bridgette-DHS](https://userforum.dhsprogram.com/index.php?t=usrinfo&id=11) on Fri, 21 Jan 2022 13:05:00 GMT [View Forum Message](https://userforum.dhsprogram.com/index.php?t=rview&th=11480&goto=23957#msg_23957) <> [Reply to Message](https://userforum.dhsprogram.com/index.php?t=post&reply_to=23957)

Following is a response from DHS Research & Data Analysis Director, Tom Pullum:

Yes, for the cluster ID you can use either v021 and v001. When you get a Stata error message such as "variable wt1\_1\*wt2\_1 not found" it means you have tried to do some algebra that is not allowed within a command. You would just need a line such as "gen wt 1= wt1\_1\*wt2\_1" and then insert "wt\_1" where you may have had "wt1\_1\*wt2\_1". However, there may be a bigger issue. There are some instances in Stata in which two options are incompatible with each other, and you don't get an error message telling you that's why the command will not work.

It's very important to include as much of svyset as you can. I would try simplifying svyset, and/or simplifying the cox options, until you get a combination that works. Then proceed with your analysis. You will want to get as close as possible to your ideal combination of svyset and cox, but you may not be able to get all the way there.

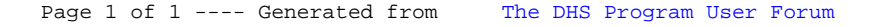